# Μεθοδολογία Προγραμματισμού

Εισαγωγή στη Java

Νικόλαος Πεταλίδης

Τμήμα Μηχανικών Πληροφορικής και Επικοινωνιών Διεθνές Πανεπιστήμιο της Ελλάδος

> Εισαγωγή Εαρινό Εξάμηνο

H γλώσσα Java

- Είναι μια *αντικειμενοστραφής* γλώσσα προγραμματισμού
- Βασικό της χαρακτηριστικό είναι η φιλοσοφία του *Write once, run anywhere*
- Είναι από τις πιο δημοφιλείς γλώσσες προγραμματισμού με περίπου 9 εκ. προγραμματιστές ανά τον κόσμο

Ιστορικό

- Παρουσιάστηκε το 1995 από την εταιρία Sun Microsystems (έχει συγχωνευθεί με την Oracle)
- Δημιουργήθηκε από τον James Gosling
- Βρίσκεται στην έκδοση 11
- Compilers για τη Java εκδίδονται από την Oracle αλλά υπάρχουν και compilers ελεύθερου λογισμικού
- Από το Μάιο του 2007 το μεγαλύτερο μέρος της τεχνολογίας της Java είναι διαθέσιμο με άδεια ανοιχτού λογισμικού (GNU General Public Licence)

Χαρακτηριστικά της Java

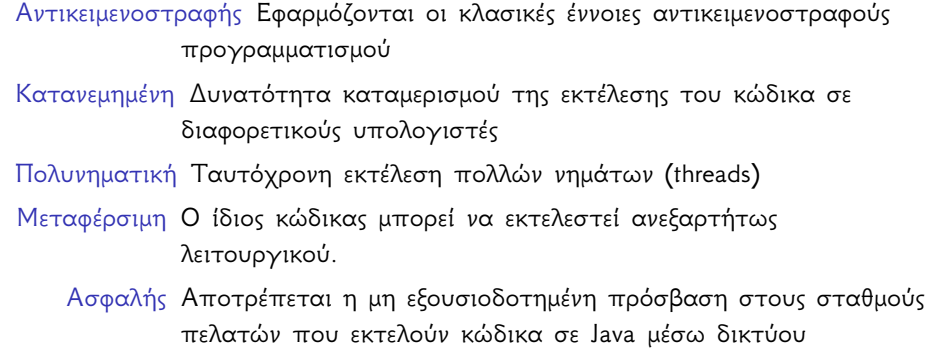

Γιατί Java

- Είναι μια πολύ διαδεδομένη γλώσσα που αποκτά συνεχώς νέους οπαδούς
- Υπάρχει τεράστια συλλογή από βιβλιοθήκες που μειώνουν πολύ τον απαιτούμενο χρόνο ανάπτυξης
- … Δεν είναι C++

Write once run everywhere

- Ένα πρόγραμμα σε Java μπορεί να τρέχει σε μια πλειάδα συστημάτων χωρίς να γίνεται recompile
- Αυτό είναι δυνατό γιατί το εκτελέσιμο της Java δεν είναι σε γλώσσα μηχανής, αλλά σε μια ενδιάμεση αναπαράσταση γνωστή ως Java bytecode μιας ιδεατής μηχανής, της Java Virtual Machine
- Η μετατροπή του bytecode σε πραγματικό κώδικα μηχανής γίνεται από το περιβάλλον της Java (Java Runtime Environment)
- Αυτή τη στιγμή υπάρχει η δυνατότητα για όλα τα μεγάλα (και μικρά) λειτουργικά συστήματα η μετατροπή από bytecode σε πραγματική γλώσσα μηχανής.

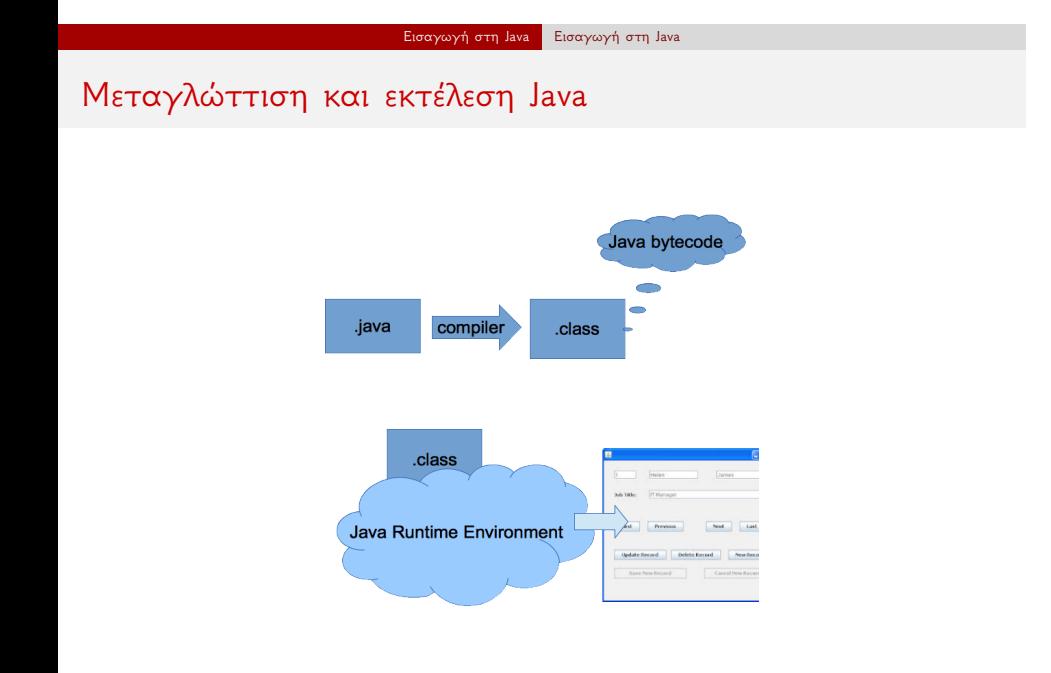

# Οι φάσεις μεταγλώττισης πιο αναλυτικά

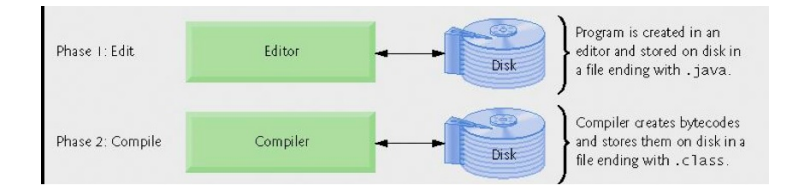

Οι φάσεις εκτέλεσης πιο αναλυτικά Memory Phase 3: Load Class Loader

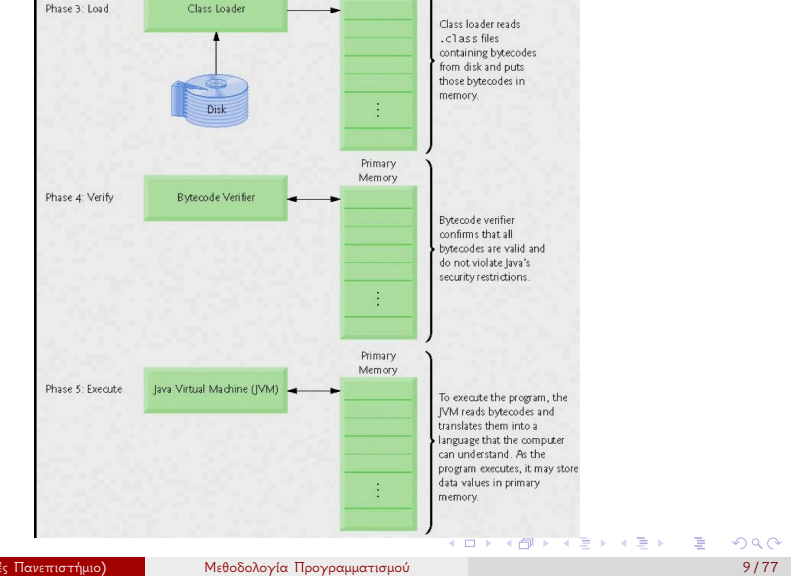

Η πλατφόρμα της Java

- Αποτελείται από 2 μέρη:
	- Java Virtual Machine
	- Java APIs (οι "βιβλιοθήκες")
- Έρχεται σε τρεις βασικές εκδόσεις
	- Java 2 Standard Edition (SE): APIs ικανά για ανάπτυξη desktop και δικτυακών εφαρμογών
	- Java 2 Enterprise Edition (EE): APIs ικανά για ανάπτυξη web εφαρμογών
	- Java 2 Micro Edition (ME): Για ανάπτυξη εφαρμογών για κινητά

Java Virtual Machine

- «Εκτελεί» μεταγλωττισμένα Java προγράμματα που ονομάζονται bytecode αρχεία.
- Τα bytecode αρχεία είναι ανεξάρτητα πλατφόρμας και μπορούν να εκτελεστούν από οποιονδήποτε υπολογιστή διαθέτει μία JVM.
- Η JVM φορτώνει τις κλάσεις που χρειάζονται για να εκτελεστεί το Java πρόγραμμα (class loader).
- Η JVM «επικυρώνει» (verifies) την εγκυρότητα των bytecode αρχείων πριν τα εκτελέσει (bytecode verifier).

JDΚ και JRE

- JDK είναι το Java Development Kit. Παρέχει τον compiler και άλλα χρήσιμα εργαλεία για την ανάπτυξη της Java, τις βιβλιοθήκες και το JVM
- JRE είναι το Java Runtime Environment. Υποσύνολο του JDK που περιέχει τα απαραίτητα αρχεία για να μπορούμε να εκτελούμε προγράμματα Java

# Τι να κατεβάσουμε;

Αν θέλετε να κάνετε ανάπτυξη κώδικα και να τρέχετε προγράμματα Java χρειάζεστε το JDK. Αν απλώς θέλετε να τρέχετε προγράμματα Java χρειάζεστε μόνο το JRE

Τα αρχεία της Java

.java πηγαίος κώδικας (source file)

.class bytecode αρχείο (παράγεται από compiler)

.jar Ένα συμπιεσμένο αρχείο που περιέχει πολλές .class αρχεία

Παράδειγμα ενός προγράμματος

```
/ / T h i s a p p l i c a t i o n pr o gr a m p r i n t s Welcome
p a c k a g e e x a m p l e s ;
p u b l i c c l a s s Welcome { ^ ^ I
  public static void main (String [] args) {
     System . out . println ("Welcome [lto [] Java !");
  }
```
Μεταγλώττιση και εκτέλεση του κώδικα

Μεταγλώττιση κώδικα javac Welcome.java Εκτέλεση κώδικα java Welcome

## Προσέξτε!

- Το αρχείο που θα σώσετε τον κώδικα πρέπει να έχει το ίδιο όνομα όπως η (public) κλάση (Welcome.java)
- Συνηθίστε να έχετε μια κλάση ανά αρχείο
- Η μεταγλώττιση θα παράγει ένα αρχείο με το όνομα Welcome.class

Η συνάρτηση main

- Πρέπει να υπάρχει μία συνάρτηση main προκειμένου να εκτελεστεί το πρόγραμμά μας
- Η main πρέπει να δηλωθεί ως public
- Η main πρέπει να δηλωθεί ως static
- Η main πρέπει να έχει ως παράμετρο ένα διάνυσμα από String

Βασικοί τύποι δεδομένων στη Java

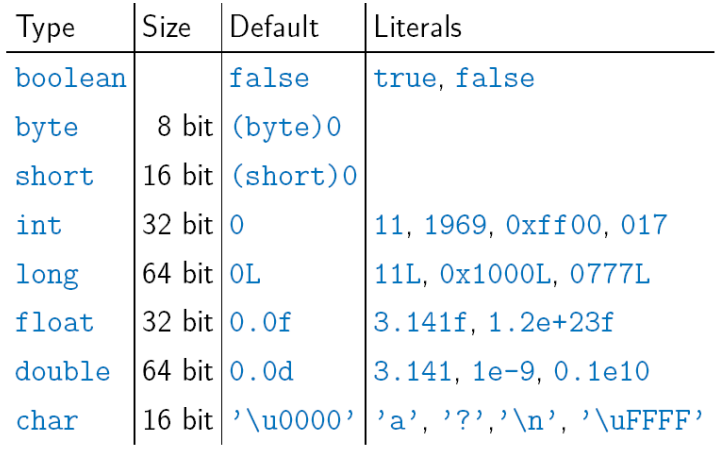

Διαφορές από τη C/C++

- Οι τύποι δεδομένων στη Java έχουν πάντα το ίδιο μέγεθος ανεξάρτητο από την πλατφόρμα στην οποία τρέχει το πρόγραμμα
- Υπάρχει χωριστός τύπος boolean ο οποίος είναι true ή false και όχι 0 και !0

Άλλοι τύποι δεδομένων

- Όλοι οι άλλοι τύποι δεδομένων στην Java είναι κλάσεις που κληρονομούν από τη βασική κλάση java.lang.Object
- Για να χρησιμοποιήσουμε ένα μη-βασικό τύπο δεδομένων πρέπει πρώτα να δεσμεύσουμε χώρο στη μνήμη χρησιμοποιώντας την εντολή new

```
String password = new String ("find Time");
```
Τελεστές

- Μεταξύ των βασικών τύπων μπορούν να χρησιμοποιηθούν όλοι οι βασικοί τελεστές που γνωρίζουμε από τη C/C++. +,-,\*,/ κ.τ.λ.
- Ο τελεστής + μπορεί να χρησιμοποιηθεί για τη συνένωση String

```
/ / " H e l l o J a v a "
 String hello Java = "\text{Hello} \mathbb{I}" + "Java";
```
## final

## Εισαγωγή στη Java Εισαγωγή στη Java

- Η λέξη κλειδί final χρησιμοποιείται για να ορίσει ότι κάτι δε μπορεί να μεταβληθεί αργότερα.
	- **final int** x: απαγόρευση αλλαγής τιμής εντός εμβέλειας της μεταβλητής x
	- **final int** someMethod(): Η μέθοδος δε μπορεί να γίνει override από υποκλάσεις
	- **final public class** Person: Η κλάση δε μπορεί να κληρονομηθεί

# static

# Εισαγωγή στη Java Εισαγωγή στη Java

- Η λέξη κλειδί static χρησιμοποιείται για να ορίσει ότι μια ιδιότητα ή μέθοδος ανήκει σε όλη την κλάση και όχι σε κάποιο συγκεκριμένο αντικείμενο
	- **static int** x ; : Για όλα τα αντικείμενα το x έχει την ίδια τιμή
	- **static int** someMethod(): Για όλα τα αντικείμενα η μέθοδος επιστρέφει την ίδια τιμή

# Import

Εισαγωγή στη Java Εισαγωγή στη Java

- Είναι η αντίστοιχη (αλλά όχι ίδια) εντολή με την #include στη C
- Δίνει εντολή στον compiler να καταστήσει μια κλάση ή ένα σύνολο κλάσεων (πακέτο) προσβάσιμη από τον κώδικά μας.

Διαφορές #include και import

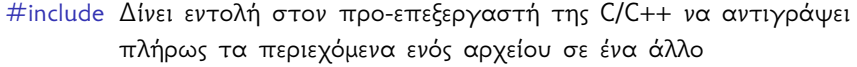

import Απλώς δίνει εντολή στον compiler για το που μπορεί να βρει κατά τη διάρκεια της εκτέλεσης του προγράμματος την επιθυμητή κλάση.

Η μεταβλητή classpath

- Η μεταβλητή CLASSPATH στο σύστημά σας (ή σε παραμέτρους που δίνεται στο πρόγραμμα) λέει στην Java που να ψάξει για κλάσεις που έχετε ορίσει στις δηλώσεις import
- Αν δε δηλωθεί η Java ψάχνει μόνο στον τρέχοντα φάκελλο

# Παραδείγματα

```
Ψάξε στο ./jardir1 κτλ
```

```
java -cp ./jardir1/*;./jardir2/* class_with_main
```
Java packages

- Παρόμοια (αλλά όχι ίδια) με το namespace της C++
- Οι κλάσεις μπορούν να ομαδοποιηθούν σε ένα package
- Μια κλάση μπορεί να ανήκει σε ένα μόνο package
- Όταν οι κλάσεις μεταγλωττιστούν θα ομαδοποιηθούν σε ένα φάκελλο ανά package
- Οι κλάσεις μπορούν να ορίσουν ότι ορισμένες ιδιότητες είναι ορατές σε κλάσεις που ανήκουν στο ίδιο package.

Συνηθίζεται να έχουμε την ίδια δομή τόσο στο πηγαίο κώδικα όσο και στον παραγόμενο εκτελέσιμο.

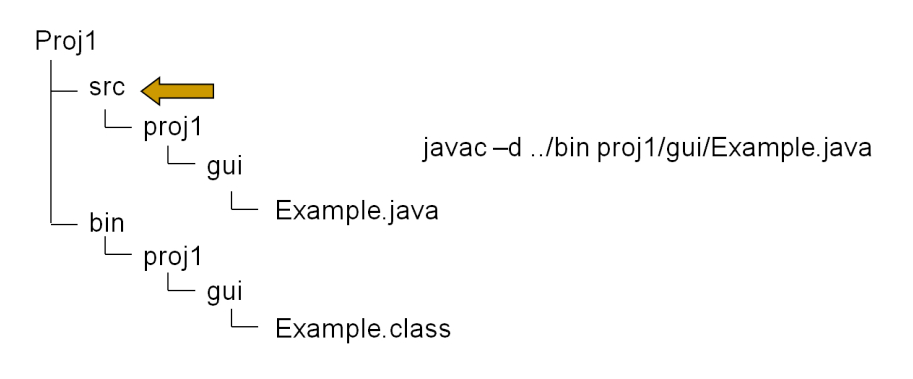

Συμβάσεις για τα πακέτα

- Συνηθίζεται η ονομασία των πακέτων να αρχίζει με το αντίστροφο του domain μιας εταιρίας
- Αν η εταιρία σας έχει το domain mycompany.gr τα πακέτα στα προγράμματα της εταιρίας έχουν ονομασίες της μορφής gr.mycompany.…

Περιορισμός πρόσβασης

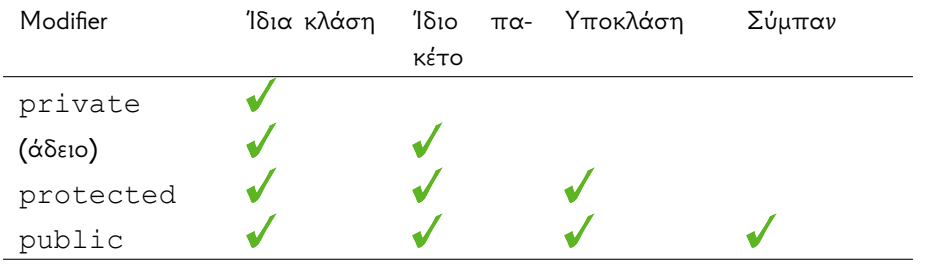

Διαχείριση μνήμης

- Γίνεται αυτόματα μέσω ενός νήματος: του garbage collector.
- Ένα κομμάτι μνήμης απελευθερώνεται runtime όταν πλέον δεν υπάρχει άλλη αναφορά προς αυτό μέσα στο πρόγραμμα.
- Ο χρήστης δεν ασχολείται (και δεν μπορεί άμεσα να το κάνει) με την απελευθέρωση μνήμης

### Καλό παράδειγμα

SomeClass someClass = **new** SomeClass (); */ / U se s o m e C l a s s h e r e*  $c = null$ ; // Stop using it. */ / Now i t c an b e g ar b a g e c o l l e c t e d*

### Κακό παράδειγμα

```
SomeClass [] someClass = new SomeClass [10];
someClass[0] = new SomeClass();someClass [1] = new SomeClass ();
int last Index = 1; // keeps track of the last element.
//do stuff here that change the last index
lastIndex = 0;/ / S o m e C l a s s [ 1 ] wa s n e v e r n u l l i f i e d .
/ / I t w ont b e g ar b a g e c o l l e c t e d
```
Δομές ελέγχου στη Java

- Παρόμοια με C++
- Δομές Επιλογής
	- if-else
	- switch-case
- Δομές Επανάληψης
	- $\bullet$  for
	- while
	- do while
	- break, continue, return

Χρήσιμες συντομεύσεις

```
Αντί για αυτό
```

```
for (Iterator \langle String > i = someList. iterator ();
       i . h a s N e x t ( ) ; ) {
         String item = i . n ext ();
         System . out . println (item );
  }
Δοκιμάστε αυτό
```

```
for (String item : someList ){
   System . out . println (item );
```
Χρήσιμες συντομεύσεις

```
Αντί για αυτό
```

```
for (Iterator \langle String > i = someList. iterator ();
       i . h a s N e x t ( ) ; ) {
         String item = i . n ext ();
         System . out . println (item );
  }
Δοκιμάστε αυτό
  for (String item : someList ){
     System . out . println (item );
  }
```
Διαφορές από τη C/C++

- Η Java δεν υποστηρίζει πολλαπλή κληρονομικότητα
- Η Java δεν υποστηρίζει δείκτες
- Όλες οι συναρτήσεις της Java είναι virtual (methods)
- Δε μπορείς να έχεις συναρτήσεις εκτός κλάσεων στη Java

Ασκησούλα

- Γράψτε ένα πρόγραμμα που αφαιρεί τα HTML tags από ένα αρχείο HTML
- Ποιος ο ρόλος της συνάρτησης equals() και hash()
Για να γράφετε σωστά κώδικα

- Καλό είναι να ακολουθείτε κάποια πρότυπα και διαδικασίες προγραμματισμού
- Να μάθετε να τεκμηριώνετε τον κώδικά σας

Πρότυπα και διαδικασίες προγραμματισμού

- Η πλειονότητα του λογισμικού αναπτύσσεται από ομάδες
- Τα πρότυπα σας υποχρεώνουν να οργανωθείτε
- Τα πρότυπα βοηθούν την ομάδα σας να καταλάβει
	- τι γράψατε
	- γιατί το γράψατε
	- τι σχέση έχει με το υπόλοιπο έργο

Τα πρότυπα

- Ορίζουν υποχρεωτική συμμόρφωση όπως παρακάτω
	- Χρησιμοποιείτε {} σε όλες τις δομές που αυτά είναι προαιρετικά
	- Τα ονόματα των μεταβλητών έχουν πάντα τη μορφή firstSecondThird

Τα πρότυπα

- Ορίζουν ένα στυλ σχολίων
	- */ \* S t a t e m e n t o f f u n c t i o n :*
	- *\* Compon ent name :*
	- *\* Pro gr amm er :*
	- *\* V e r s i o n :*
	- *\* P r o c e d u r e I n v o c a t i o n :*
	- *\* I n p u t P a r a m e t e r s :*
	- *\* O u t p u t P a r a m e t e r s :*
	- *\* /*

Κατευθυντήριες γραμμές προγραμματισμού

- Ανεξάρτητα από τη γλώσσα προγραμματισμού κάθε συστατικό προγράμματος περιλαμβάνει τουλάχιστον
	- Δομές ελέγχου
	- Αλγορίθμους
	- Δομές δεδομένων

Δομές ελέγχου

- Διατηρήστε τις δομές που έχουν ορισθεί στη σχεδίαση
- Φροντίστε τη ροή του προγράμματος
- Δομήστε σωστά το πρόγραμμα
- Μην κάνετε ειδικές λύσεις
- Ελαχιστοποιείτε τις εξαρτήσεις

# Παράδειγμα: Γράψτε πρόγραμμα

Κατευθυντήριες γραμμές προγραμματισμού

- Για τα πρώτα €10.000 εισοδήματος, ο φόρος είναι 10%
- Για τα επόμενα €10.000 είναι 12%
- Για τα επόμενα €10,000 πάνω από τις €20.000 ο φόρος είναι 15%
- Για τα επόμενα €10,000 πάνω από τις €30.000 ο φόρος είναι 18%
- Για οποιοδήποτε εισόδημα πάνω από τις €40.000 ο φόρος είναι 20%

### Λύση 1

```
{
\tau a x = 0;
if (taxable_income < 10000) {
  \tau tax = tax + .10* taxable_income;
} else if (taxable_income < 20000) {
  tax = tax + .12<sup>*</sup>(taxable_income -10000) + 1000;
} else if (taxable_income < 30000) {
  tax = tax + .15<sup>*</sup>(taxable_income −20000) + 2200;
} else if (taxable_income < 40000) {
  tax = tax + .18<sup>*</sup>(taxable_income −30000) + 3700;
} e l s e {
  tax = tax + .2<sup>*</sup> (taxable_income −40000) + 5500;
}
```
Λύση 2

```
for (int i = 2; level = 1; i \le 5; i + 1)
  if ( taxable_income > bracket [i]) {
     |level = |level + 1;\text{tax} = \text{base} [\text{level}] + \text{percent} [\text{level}]*( t a x a b l e _ i n c o m e - b r a c k e t [ l e v e l ] ) ;
  }
```
Τεκμηρίωση

- Η τεκμηρίωση ενός προγράμματος εξηγεί τι κάνει το πρόγραμμα και πως το κάνει
- Ως εσωτερική τεκμηρίωση αναφέρεται όλο το περιγραφικό υλικό που γράφεται κατευθείαν στον κώδικα, δηλ. τα σχόλια
- Η εξωτερική τεκμηρίωση είναι το περιγραφικό υλικό που δεν βρίσκεται μαζί με τον κώδικα

Εξωτερική τεκμηρίωση

- Αφορά κυρίως τυχόν διαγράμματα που αναπτύσσονται
- Περιγραφές αλγορίθμων ή πρωτοκόλλων
- Θα δούμε περισσότερα στις επόμενες διαλέξεις

Εσωτερική Τεκμηρίωση

- Περιγράψτε τα συστατικά
- Προσέξτε τα σχόλια σας!

*/ /* Εδώ αυξάνουμετο *i 3*  $i3 = i3 + 1;$ 

Το παραπάνω σχόλιο δε μας δίνει καμιά πληροφορία

Σχόλια

Φροντίστε τα σχόλια σας να συμφωνούν με τον κώδικα

*// get rid of trailing newline character*  $i = 0$ ; **while**  $\left(\text{date}[i]\right) \geq \text{`` } j \text{ if } i+j;$ 

Σχολιάστε τα … λάθη σας

- Σημειώστε σημεία στον κώδικα που θέλουν βελτίωση:
	- */ / TODO : u s e a f a s t e r a l g o r i t h m*

Επιλέξτε σωστά ονόματα!

Τι κάνει ο παρακάτω κώδικας;

 $z = (a * b) + (0.5) * (a) * (b - 40);$ 

Δείτε τη διαφορά

```
weekWage = (hourRate * hours) +( 0 . 5 ) * ( h o u r R a t e ) * ( h o u r s − 4 0 );
```
Προσθέστε μεταβλητές

Δείτε αυτό

```
if line . split (':')[0]. strip () == "root"
```
Και αυτό

```
us e r n a m e = line . s plit (' : ') [0]. strip ()if username == "root"
```
Προσθέστε μεταβλητές

Δείτε αυτό

```
if line . split ('') [0]. strip () == "root"
```
Και αυτό

```
us e r n a m e = line . s p lit (' : ') [0] . s t r i p ()if username == "root"
```
Άλλα άσχημα παραδείγματα

final int ONE=1; final int TWENTY=20;

Ονόματα συναρτήσεων

- Επιλέξτε ονόματα που δείχνουν ενέργεια, π.χ. getTime() αντί για time()
- Προσέξτε τις συναρτήσεις που επιστρέφουν λογικές τιμές (FALSE,TRUE)
	- if (checkoctal( c ) ) vs
	- if (isOctal( c ) )

Ονόματα συναρτήσεων

- Επιλέξτε ονόματα που δείχνουν ενέργεια, π.χ. getTime() αντί για time()
- Προσέξτε τις συναρτήσεις που επιστρέφουν λογικές τιμές (FALSE,TRUE)
	- if (checkoctal( c ) ) vs
	- if (isOctal( c ) )

Μορφοποίηση

Η σωστή μορφοποίηση μπορεί να σας βοηθήσει ή να μη σας βοηθήσει να καταλάβετε τον κώδικα

**for**  $(I = 0; I \leq 10; I++)$ ; p r i n t f "(%"d, l );

Χρησιμοποιήστε τις βιβλιοθήκες

```
Αντί για
  if (c)=65 && c<=90ή
 if (c \geq 2^{\circ} ''A && c \leq 2^{\circ}δώστε
 if ( Character . is Upper Case ( c ) )
```
Χρησιμοποιήστε τις βιβλιοθήκες

```
Αντί για
```

```
i f ( c >=65 && c <=90)
```

```
ή
```

```
if (c \geq 1) (A \&c \leq 2)
```
δώστε

```
if ( Character . is Upper Case ( c ) )
```
Χρησιμοποιήστε τις βιβλιοθήκες

```
Αντί για
```

```
i f ( c >=65 && c <=90)
```

```
ή
```

```
if (c \geq 1) ''A && c' \leq 2
```
δώστε

```
if ( Character . is Upper Case ( c ) )
```
. . . . . . . . . . . . . . . . . . . . . . . . . . . . . . . . . . . . . . . .

Προσοχή στους τύπους δεδομένων

Τι τυπώνει το παρακάτω πρόγραμμα:

```
public class Main {
     public static void main (String [] args) {
         f l o a t g = 1.1 0 f ;
         f l o a t f = 1. 0 1 f ;
         System . out . println (g-f);
    }
}
```
## Προσοχή στους τύπους δεδομένων

```
Τι τυπώνει το παρακάτω πρόγραμμα:
```

```
public class Main {
         public static void main (String [] args) {
                 f l o a t g = 1.1 0 f ;
                 f l o a t f = 1. 0 1 f ;
                 System . out . println (g-f);
        }
}
                                           atic void <mark>main(String[]</mark> args)
                                          at g = 1.10f;<br>at f = 1.01f;<br>tem.out.println(g–f);
                                  /Libra<br>0.0900
                                                Virtual
                                   Process finished with exit
                                                                     .
.
.
.
.
.
.
.
.
.
.
.
.
.
.
.
.
.
.
.
.
.
.
.
.
.
.
.
.
.
.
.
.
.
.
.
.
.
.
                                     Ν. Πεταλίδης (Διεθνές Πανεπιστήμιο) Μεθοδολογία Προγραμματισμού 57 / 77
```
Προγραμματίστε αμυντικά

- Μη θεωρείτε ότι οι συναρτήσεις σας θα κληθούν μόνο με σωστές παραμέτρους
- Μην επιτρέπετε σε κανέναν να αλλάξει πράγματα που δε θα έπρεπε
- Αρχικοποιείτε πάντα τις μεταβλητές σας
- Ελέγξτε τις επιστρεφόμενες τιμές

Ένα κακό παράδειγμα

```
double avg (double a [ ], int n )
{
   i n t I ;
  d o u b l e sum ;
  sum =0.0;
  for (I = 0; I \le n; I++)sum += a [1];r e t u r n sum / n ;
}
```
Δημιουργήστε εξαιρέσεις για εξαιρετικές περιστάσεις

```
void grade Student () throws Invalid Argument Exception
{
 if (state=='lnactive') {
    throw new Invalid Argument Exception ();
 }
 . . .
}
```
### Κανόνες τεκμηρίωσης

Στη γλώσσα Java υπάρχουν εργαλεία τα οποία κατά το δυνατόν αυτοματοποιούν την παραγωγή τεκμηρίωσης για ένα πρόγραμμα.

- Είναι ενδιαφέρον να δούμε πως δουλεύουν
- Ακόμα και αν δε δουλεύετε σε Java μπορείτε να διδαχθείτε από τα παραδείγματα που ακολουθούν

### Javadoc

- Ένα ειδικό εργαλείο, το javadoc, δέχεται ως είσοδο ένα πρόγραμμα σε Java και παράγει τεκμηρίωση σε HTML
- Για να δουλέψει σωστά, τα σχόλια στο πρόγραμμα πρέπει να γράφονται με συγκεκριμένο τρόπο

## Προδιαγραφές

Οι προδιαγραφές του κώδικα ορίζονται με σχόλια

```
/ * *
 * T h i s i s t h e t y p i c a l f o r m a t o f a s i m p l e
 * d o c u m e n t a t i o n comment t h a t s p a n s t w o l i n e s .
 * /
/* * This comment takes up only one line. */
```
# Που μπαίνουν τα σχόλια

- Όλα τα σχόλια μπαίνουν ΑΜΕΣΩΣ ΠΡΙΝ από το ορισμό της κλάσης, του constructor, destructor, μεθόδων κτλ.
- Ανάμεσα στα σχόλια και τον ορισμό δεν επιτρέπεται τίποτα άλλο

```
/ * *
 * T h i s i s t h e c l a s s comment f o r t h e c l a s s
 * W h a t e v er .
 * /
i m p o r t com . s u n ; / / MISTAKE
public class Whatever {}
```
### Ορισμοί με πολλαπλά πεδία

Αν θέλετε σχόλια σε ορισμούς αυτού του τύπου:

Κανόνες τεκμηρίωσης

- **int** x , y; *// Comments*
- Καλύτερα γράψτε το ως

int x; // Comments for x int y; // Comments for y

### Κανόνες τεκμηρίωσης

Δομή μιας προδιαγραφής

```
7 * ** Returns the character at the specified index. An index
 * ranges from <code>0</code> to <code>length() - 1</code>.
 \star* @param
               index the index of the desired character.
* @return
              the desired character.
* @exception StringIndexOutOfRangeException
 \starif the index is not in the range \langle \text{code}>0 \langle \text{/code>} \rangle\pmb{\pi}to <code>length()-1</code>.
 * @see
               java.lang.Character#charValue()
\pi/public char charAt(int index) {
   \cdots\}
```
## Τα σχόλια γράφονται σε HTML

```
/ * *
 * T h i s i s a <b > do c < / b > comment .
  * @see j a v a . l a n g . O b j e c t
  * /
```
### Η πρώτη πρόταση

- Η πρώτη πρόταση στην περιγραφή μιας κλάσης, μεθόδου κτλ
- Πρέπει να είναι μια περίληψη ακριβής και συνοπτική.

### Κύρια περιγραφή

Η κύρια περιγραφή έρχεται μετά από την περίληψη.

Κανόνες τεκμηρίωσης

Περιγράφει συνοπτικά τη λειτουργία της κλάσης, μεθόδου κτλ

Tags (ετικέτες)

- Αυτές ακολουθούν μετά την κύρια περιγραφή.
- Περιγράφουν σημαντικά στοιχεία της κλάσης, μεθόδου κτλ.

#### @param

Για κάθε μία παράμετρο, ορίζεται και ένα σχόλιο για το ρόλο της

Κανόνες τεκμηρίωσης

*/ \* \* \** Tests α character and notifies an observer  $*$  according to the value of the character *\* @param c h t h e c h a r a c t e r t o b e t e s t e d \* @param o b s t h e o b s e r v e r t o b e n o t i f i e d \* /* public void test Char ( char ch, Observer obs )

#### @return

Ορίζει μια περιγραφή της τιμής που επιστρέφεται

```
/ * *
\wedge I * Tests a character and notifies an observer
\lambda \wedge I^* according to the value of the character
^^ I * @param c h t h e c h a r a c t e r t o b e t e s t e d
^^ I * @param o b s t h e o b s e r v e r t o b e n o t i f i e d
^^ I * @ r e t ur n r e s u l t o f t h e a c t i o n p e r f o r m e d by t h e
^^ I * o b s e r v e r on t h e c h a r a c t e r
^^ I * /
public int test Character ( char ch, Observer obs)
```
@throws/@exception class-name description

Κανόνες τεκμηρίωσης

Περιγράφει αν η συγκεκριμένη μέθοδος μπορεί να καταλήξει σε μια εξαίρεση (exception) και πότε συμβαίνει αυτό

### Παράδειγμα

```
/ * *
^^ I * Dr a w s t h e s h a p e o f t h e o b j e c t on t h e s c r e e n
^^ I * i n s t a n c e g i v e n i n t h e p a r a m e t e r .
^^ I * @t hrow s N u l l P o i n t e r E x c e p t i o n I f t h e s c r e e n
^^ I * o b j e c t i s n u l l .
^^ I * @t hrow s S c r e e n S i z e E x c e p t i o n I f t h e o b j e c t d o e s
^^ I * n o t f i t on t h e s c r e e n .
^^ I * /
public boolean draw Shape (Screen screen)
^^ I throws Null Pointer Exception, Screen Size Exception {
. . .
}
```
#### Αποτέλεσμα

Το javadoc τελικά παίρνει ένα σχόλιο που μοιάζει έτσι:

Κανόνες τεκμηρίωσης

```
.
.
.
.
.
.
.
.
.
.
.
.
.
.
.
.
.
.
.
.
.
.
.
.
.
.
.
.
.
.
.
.
.
.
.
.
.
.
.
.
/ * *
  * C r e a t e s a new i n s t a n c e o f E p p C h e c k
  * @param ns The namespace this <1>check </1> command belongs
  * @param p a r e n t The p a r e n t o f t h i s e l e m e n t , u s u a l l y an <CODE> EppCommand < / CODE>
   * /
     public EppCheck (Namespace ns,
                                       EppElement parent) {
           super (ns, parent);
           check O bjects = new Vector ();
            . . .
     }
```
Ν. Πεταλίδης (Διεθνές Πανεπιστήμιο) Μεθοδολογία Προγραμματισμού 75 / 77

#### Κανόνες τεκμηρίωσης

# Και παράγει

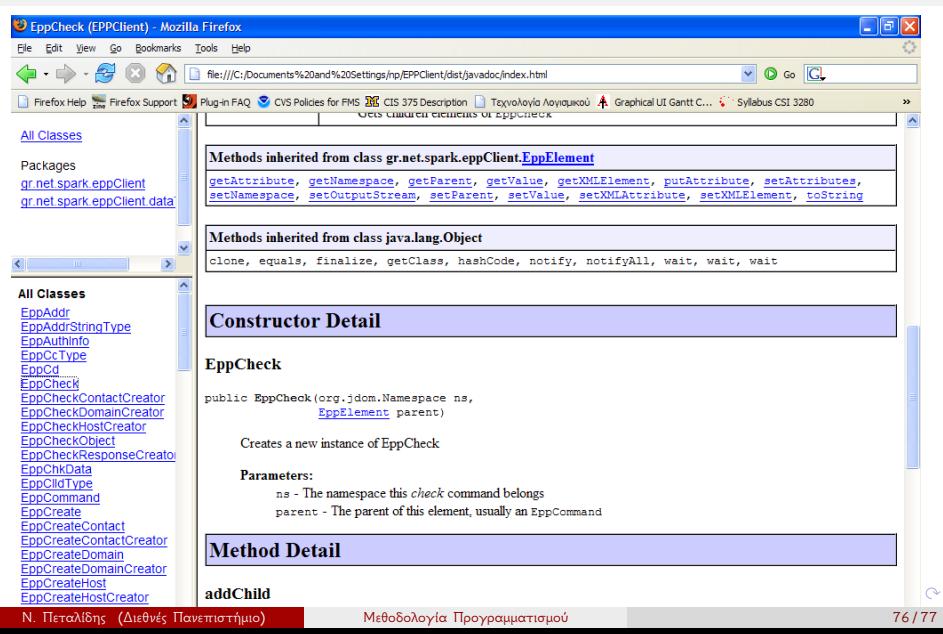

# Περισσότερες πληροφορίες

- H Java είναι μια γλώσσα με τεράστιο και καλογραμμένο σύστημα πληροφοριών
	- http://docs.oracle.com/javase/8/docs/

- Brian W. Kernighan and Rob Pike, The Practice of Programming, Addison-Wesley, Inc., 1999 (Γενικό για προγραμματισμό)
- Steve McConnel, Code Complete, A Practical Handbook of Software Construction, Second Edition, Microsoft Pres (Γενικό για προγραμματισμό)